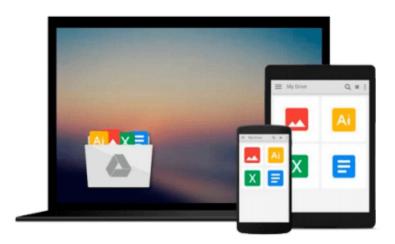

# Distributed Version Control with Git: Mastering the Git command line (vogella) (Volume 3)

Lars Vogel

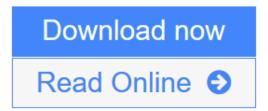

Click here if your download doesn"t start automatically

### **Distributed Version Control with Git: Mastering the Git** command line (vogella) (Volume 3)

Lars Vogel

Distributed Version Control with Git: Mastering the Git command line (vogella) (Volume 3) Lars Vogel

This book gives a practical introduction into the Git version control system. It explains the setup and the usage of Git repositories using the Git command line tools. At the beginning you learn how to configure and setup new Git repositories, how to add and commit changes using a local Git workflow. As the book advances you learn how to connect to remote repositories and how to use branches and tags. The book covers merging and rebasing changes and provides all the necessary tips and tricks to use Git. It also covers the usage of online Git hosting platforms as for example Github or Bitbucket and describes typical Gitwork workflows which are considered as good practice.

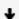

**Download** Distributed Version Control with Git: Mastering the Git ...pdf

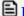

Read Online Distributed Version Control with Git: Mastering the G ...pdf

Download and Read Free Online Distributed Version Control with Git: Mastering the Git command line (vogella) (Volume 3) Lars Vogel

## Download and Read Free Online Distributed Version Control with Git: Mastering the Git command line (vogella) (Volume 3) Lars Vogel

#### From reader reviews:

#### Jess Bolan:

This Distributed Version Control with Git: Mastering the Git command line (vogella) (Volume 3) book is not really ordinary book, you have after that it the world is in your hands. The benefit you receive by reading this book will be information inside this book incredible fresh, you will get info which is getting deeper an individual read a lot of information you will get. This particular Distributed Version Control with Git: Mastering the Git command line (vogella) (Volume 3) without we understand teach the one who looking at it become critical in thinking and analyzing. Don't always be worry Distributed Version Control with Git: Mastering the Git command line (vogella) (Volume 3) can bring once you are and not make your case space or bookshelves' turn into full because you can have it inside your lovely laptop even cellphone. This Distributed Version Control with Git: Mastering the Git command line (vogella) (Volume 3) having excellent arrangement in word along with layout, so you will not really feel uninterested in reading.

#### **Desiree Schwindt:**

Is it you actually who having spare time and then spend it whole day by watching television programs or just telling lies on the bed? Do you need something totally new? This Distributed Version Control with Git: Mastering the Git command line (vogella) (Volume 3) can be the solution, oh how comes? It's a book you know. You are so out of date, spending your free time by reading in this brand-new era is common not a nerd activity. So what these books have than the others?

#### James Rogers:

On this era which is the greater man or woman or who has ability in doing something more are more precious than other. Do you want to become among it? It is just simple approach to have that. What you should do is just spending your time not much but quite enough to have a look at some books. On the list of books in the top collection in your reading list is usually Distributed Version Control with Git: Mastering the Git command line (vogella) (Volume 3). This book which is qualified as The Hungry Hillsides can get you closer in turning into precious person. By looking way up and review this reserve you can get many advantages.

#### **Steven Holloway:**

Do you like reading a guide? Confuse to looking for your preferred book? Or your book ended up being rare? Why so many problem for the book? But virtually any people feel that they enjoy intended for reading. Some people likes reading, not only science book but also novel and Distributed Version Control with Git: Mastering the Git command line (vogella) (Volume 3) as well as others sources were given information for you. After you know how the truly amazing a book, you feel would like to read more and more. Science book was created for teacher as well as students especially. Those ebooks are helping them to increase their knowledge. In various other case, beside science publication, any other book likes Distributed Version

Control with Git: Mastering the Git command line (vogella) (Volume 3) to make your spare time far more colorful. Many types of book like here.

Download and Read Online Distributed Version Control with Git: Mastering the Git command line (vogella) (Volume 3) Lars Vogel #OW936FMJXCR

## Read Distributed Version Control with Git: Mastering the Git command line (vogella) (Volume 3) by Lars Vogel for online ebook

Distributed Version Control with Git: Mastering the Git command line (vogella) (Volume 3) by Lars Vogel Free PDF d0wnl0ad, audio books, books to read, good books to read, cheap books, good books, online books, books online, book reviews epub, read books online, books to read online, online library, greatbooks to read, PDF best books to read, top books to read Distributed Version Control with Git: Mastering the Git command line (vogella) (Volume 3) by Lars Vogel books to read online.

## Online Distributed Version Control with Git: Mastering the Git command line (vogella) (Volume 3) by Lars Vogel ebook PDF download

Distributed Version Control with Git: Mastering the Git command line (vogella) (Volume 3) by Lars Vogel Doc

Distributed Version Control with Git: Mastering the Git command line (vogella) (Volume 3) by Lars Vogel Mobipocket

Distributed Version Control with Git: Mastering the Git command line (vogella) (Volume 3) by Lars Vogel EPub

Distributed Version Control with Git: Mastering the Git command line (vogella) (Volume 3) by Lars Vogel Ebook online

Distributed Version Control with Git: Mastering the Git command line (vogella) (Volume 3) by Lars Vogel Ebook PDF